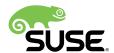

## Release Notes

## SUSE Linux Enterprise Server for SAP Applications 15 GA

These are the release notes of SLES for SAP Applications. SLES for SAP Applications combines SUSE Linux Enterprise Server and its High Availability Extension with additional software specifically meant to simplify running and managing SAP applications.

These release notes are updated periodically. The latest version is always available at https://www.suse.com/releasenotes ▶. General documentation can be found at: https://www.suse.com/documentation/sles\_for\_sap/▶.

Publication Date: 2018-06-05, Version: 15.0.20180605

### **Contents**

- 1 SLES for SAP Applications 2
- 2 Features 2
- 3 Installation and Upgrade 4
- 4 More Information and Feedback 5
- 5 How to Obtain Source Code 5
- 6 Legal Notices 6

## 1 SLES for SAP Applications

Make sure to also review the release notes for the base product, SUSE Linux Enterprise Server 15 GA which are published at https://www.suse.com/releasenotes/x86\_64/SUSE-SLES/15 ☑.

### 1.1 Support Statement for SLES for SAP Applications

Support requires an appropriate subscription from SUSE. For more information, see https://www.suse.com/products/sles-for-sap ₹.

General Support Statement

The following definitions apply:

- L1: Installation and problem determination technical support designed to provide compatibility information, installation and configuration assistance, usage support, ongoing maintenance and basic troubleshooting. Level 1 Support is not intended to correct product defect errors.
- L2: Reproduction of problem isolation technical support designed to duplicate customer problems, isolate problem areas and potential issues, and provide resolution for problems not resolved by Level 1 Support.
- L3: Code Debugging and problem resolution technical support designed to resolve complex problems by engaging engineering in patch provision, resolution of product defects which have been identified by Level 2 Support.

SUSE will only support the usage of original (unchanged or not recompiled) packages.

## 2 Features

This section includes an overview of major new features provided by SUSE Linux Enterprise Server for SAP Applications.

# 2.1 sapconf Automatically Starts Dependent Daemons After Installation

<u>sapconf</u> now will automatically set parameters and start necessary daemons after the installation of the <u>sapconf</u> package. The following daemons will be started automatically via systemd dependencies: tuned, uuidd.socket, and sysstat.

## Important: Reboot to Enable Parameter UserTaskMax

During the first installation of the <u>sapconf</u> package, the parameter <u>UserTaskMax</u> will be set to the recommended value. However, to be effective, a system reboot is still needed.

# 2.2 sapconf Legacy Command-Line Interface /usr/sbin/sapconf Has Been Removed

The CLI of sapconf was deprecated since the release of SLES for SAP 12 SP1 and kept only for backward compatibility with SLES 11.

With SLES 15, <a href="//usr/bin/sapconf">/usr/bin/sapconf</a> was removed completely. To enable tuning profiles, use tuned-adm directly: tuned-adm profile [PROFILE].

# 2.3 New sapconf Profile Is Used Instead of Profiles for Specific SAP Applications

In the past, <u>sapconf</u> provided profiles for specific SAP applications that was deployed, for example, SAP HANA, SAP Netweaver, SAP ASE, SAP BOBJ, but then demanded more steps during the system configuration for SAP applications.

To simplify the system configuration for deployment of SAP applications and after a revision of the configurations needed by each profile, all configurations were consolidated in only one profile, called sapconf that will is used to configure the system for any SAP applications.

## 3 Installation and Upgrade

#### 3.1 Installation

### 3.1.1 New SLES for SAP Applications System Role

With the adoption of a unified installer in SLE 15, system roles are the way to customize the installation for each product's needs.

The new SLES for SAP Applications system roles provides the same installation workflow provided on the SLES for SAP 12 SP3 installation media, offering specific steps specially designed for SAP Applications, such as:

- SAP Installation Wizard usage option
- Special partitioning recommendations
- RDP access enablement
- Skip the first user creation
- Base, Gnome Basic and SAP Server Pattern installation

### 3.1.2 Page Cache Limit Is Now Opt-in cgroup Isolation

The kernel swaps out rarely accessed memory pages to use freed memory pages as cache to speed up file system operations, for example during backup operations. Certain applications use large amounts of memory for accelerated access to business data. Rarely accessed parts of this memory are subject of this swap out. Later access to swapped out memory regions results in poor application response times. In previous SUSE Linux Enterprise versions there was a tunable known as page cache limit to mitigate this problem. This has now been replaced with a more mature mainline mechanism known as opt-in memory cgroup isolation.

A memory cgroup can define its so-called low limit (<a href="memory.low\_limit\_in\_bytes">memory.low\_limit\_in\_bytes</a>) which works as a protection against memory pressure. Work loads that need to be isolated from outside memory management activity should set the value to the expected Resident Set Size (RSS) plus some head room. If a memory pressure condition triggers on the system and the particular group is still under its low limit, its memory is protected against being reclaimed. As a result, work loads outside of the cgroup do not need the aforementioned capping.

## 3.1.3 sapconf SAP Tuning Tool Sets All Specified Tuning Values on OS Irrespective of Current Value

The previous solution only allowed <u>sapconf</u> to increase values, but in some cases a lower value may be the correct path to take. Therefore, <u>sapconf</u> needed to set all values irrespective of whether the current value is greater than or less than what sapconf wants to set.

<u>sapconf</u> provides a default set of values for SAP workloads which should apply to the majority of use cases. If a default <u>sapconf</u> value is not appropriate for any reason (for example, special workloads, support cases), then <u>sapconf</u> offers the possibility to enter own values.

### 4 More Information and Feedback

- Read the READMEs on the media.
- Get detailed changelog information about a particular package from the RPM:

```
rpm --changelog -qp FILE_NAME.rpm
```

FILE\_NAME is the name of the RPM.

- Check the <a href="ChangeLog">ChangeLog</a> file in the top level of the first medium for a chronological log of all changes made to the updated packages.
- Find more information in the <u>docu</u> directory of first medium of the SLES for SAP Applications media.
- https://www.suse.com/documentation/sles\_for\_sap/ ocontains additional or updated documentation for SLES for SAP Applications.
- For the latest product news from SUSE, visit http://www.suse.com/products/ ...

## 5 How to Obtain Source Code

This SUSE product includes materials licensed to SUSE under the GNU General Public License (GPL). The GPL requires SUSE to provide the source code that corresponds to the GPL-licensed material. The source code is available for download at https://www.suse.com/download-linux/source-code.html . Also, for up to three years after distribution of the SUSE product, upon request, SUSE will mail a copy of the source code. Requests should be sent by e-mail

to mailto:sle\_source\_request@suse.com or as otherwise instructed at https://www.suse.com/download-linux/source-code.html . SUSE may charge a reasonable fee to recover distribution costs.

## 6 Legal Notices

SUSE makes no representations or warranties with regard to the contents or use of this documentation, and specifically disclaims any express or implied warranties of merchantability or fitness for any particular purpose. Further, SUSE reserves the right to revise this publication and to make changes to its content, at any time, without the obligation to notify any person or entity of such revisions or changes.

Further, SUSE makes no representations or warranties with regard to any software, and specifically disclaims any express or implied warranties of merchantability or fitness for any particular purpose. Further, SUSE reserves the right to make changes to any and all parts of SUSE software, at any time, without any obligation to notify any person or entity of such changes.

Any products or technical information provided under this Agreement may be subject to U.S. export controls and the trade laws of other countries. You agree to comply with all export control regulations and to obtain any required licenses or classifications to export, re-export, or import deliverables. You agree not to export or re-export to entities on the current U.S. export exclusion lists or to any embargoed or terrorist countries as specified in U.S. export laws. You agree to not use deliverables for prohibited nuclear, missile, or chemical/biological weaponry end uses. Refer to https://www.suse.com/company/legal/ for more information on exporting SUSE software. SUSE assumes no responsibility for your failure to obtain any necessary export approvals.

Copyright © 2010- 2018 SUSE LLC. This release notes document is licensed under a Creative Commons Attribution-NoDerivs 3.0 United States License (CC-BY-ND-3.0 US, https://creativecommons.org/licenses/by-nd/3.0/us/ ♣).

SUSE has intellectual property rights relating to technology embodied in the product that is described in this document. In particular, and without limitation, these intellectual property rights may include one or more of the U.S. patents listed at https://www.suse.com/company/legal/ and one or more additional patents or pending patent applications in the U.S. and other countries.

For SUSE trademarks, see SUSE Trademark and Service Mark list (https://www.suse.com/company/legal/ ?). All third-party trademarks are the property of their respective owners.